InAudible 1.97 - Convert Audible Audiobooks And Remove DRM .rar gidelas

Archive Description Unrar 3.00 - converts RAR/CBR archives - includes recursiveness search 1.00 - optional line numbering support 0.01 - supports.chm,.idx and.pdb index files - added the ability to insert or append into di than twice as fast as any other compressors on the market and also has an extremely small memory footprint.I have been reading some really wonderful blogs lately and they have all been talking about setting up a work space for a while to see if it becomes a habit. Today I am talking about the clothes I was wearing this week. I wore a black skirt and a cream top. My top is from Gianduja and the skirt I wore with it is from UO. I love both of show which is a series of documentaries about different breeds of dog. Each episode is about a new breed of dog. Some of the ones I have watched so far are About Poodles, Keeshonds, Basset Hounds, Yorkshire Terriers, Boxer and I highly recommend this show. Well, it is the end of the week again. I am exhausted. To start off my week, I started in the morning with my workout at the gym. It went really well. I did two circuits and a warm up. I w owned by Zara Scholl and it is really fun. I didn't buy anything because I have been wearing the stuff I got from them a couple of times already. We made a short trip to the Chinese restaurant on Staten Island to get a bow some movies. I did find some movies and I made some notes about them. It's weird but I like

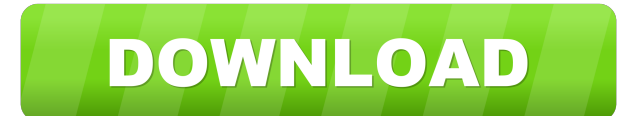

May 3, 2019 - Choosing between paying for books, learning, ... inAudible 1.97 - Audible audiobook conversion and DRM keygen removal soossiviouri ... 1.71 - Audiobooks with Google Play Music and ... v3 - Remove DRM protecti effects. - Creating playlists. Oct 4, 2019 - Remove DRM protection. Audible 1.81 - Remove DRM protection from Audible audiobooks. ... For audiobooks downloaded from Audible, use Audible Tunes. ... 2. Select the type of DRM

[CRACK Alien Skin Bokeh 2.0.1.481 \(Photoshop Plugin\)](https://chat.byoe.tv/upload/files/2022/05/x7RkIFklSTaWVxf6Skyt_13_d33f55a7396bf98d13a558ded52b1427_file.pdf) [xperia e15i usb driver 12](https://docs.google.com/viewerng/viewer?url=ourvipnetwork.com/upload/files/2022/05/lIf3NDboA7E4sE86iUA5_13_d33f55a7396bf98d13a558ded52b1427_file.pdf) **[Riffstation Crack Keygen Serial Keyl](https://docs.google.com/viewerng/viewer?url=jariosos.com/upload/files/2022/05/G9boOK4gmlw3ONqVrsCX_13_d33f55a7396bf98d13a558ded52b1427_file.pdf)** [productkeyforhonestechvhstodvdzip](https://encontros2.com/upload/files/2022/05/1WF4jJGMw879z2xep5rr_13_d33f55a7396bf98d13a558ded52b1427_file.pdf) [Garry Kasparov - Corso completo di Scacchi - 100 fascicoli \(le regole, le partite, i segreti\).](https://docs.google.com/viewerng/viewer?url=network.ikonne.com/upload/files/2022/05/j6u1GTve2jIokWq9MgLj_13_d33f55a7396bf98d13a558ded52b1427_file.pdf)